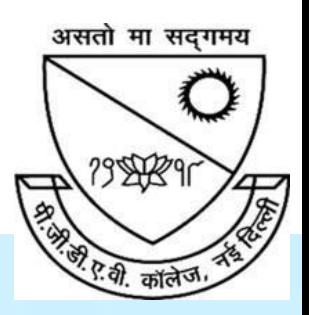

# **P.G.D.A.V. College**

## **University of Delhi**

Nehru Nagar, Ring Road, New Delhi – 110065

**Website: [http://pgdavcollege.in](http://pgdavcollege.in/) Email: [pgdavcollege.edu@gmail.com](mailto:pgdavcollege.edu@gmail.com)**

**Supporting document**

for

**Annual Quality Assurance Report, 2022-23 Criteria 7.1.3 Waste Management**

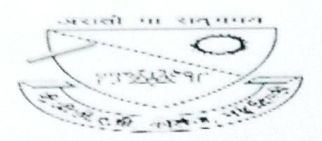

### PICKUP DETAIL

2 messages

crm.team@greenotech.in <crm.team@greenotech.in> To: garimagaur.srivastava@pgdav.du.ac.in Cc: amit.kumar@greenotech.in

wed, Nov 16, 2022 at 3:33 PM

Dear Sir

Greetings!!!!!

First of all I like to say thanks for taking an initiative to make Mother Earth greener through Waste Paper recycle through Green-O-Tech India.

Our team visited at your site ... Delhi ..... on ... 22-Sep-22... pick-up detail is given below.

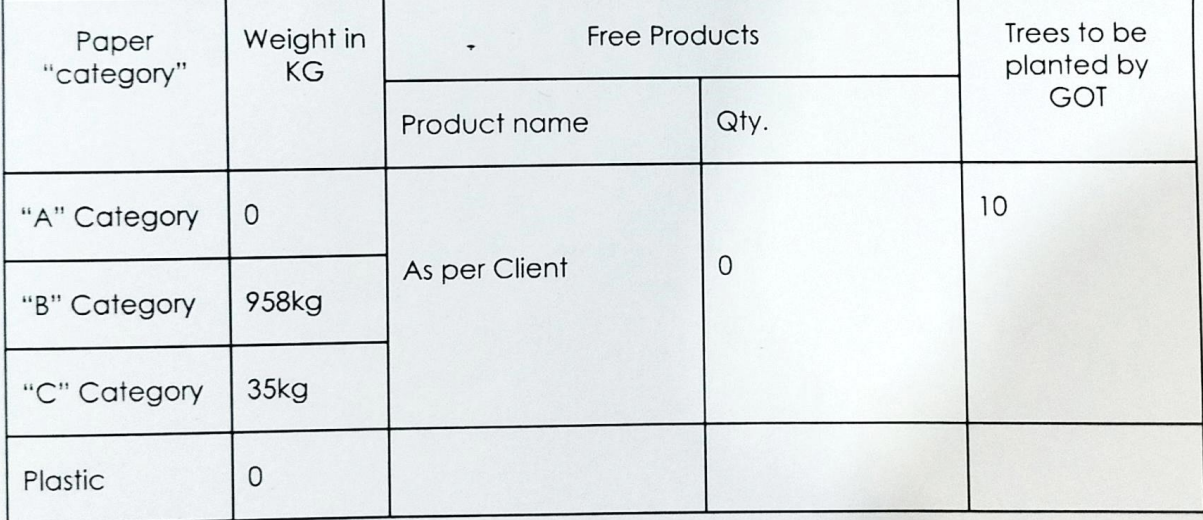

Note: - "NR" category is not recyclable

Thanks

#### Anushwa Maxwell

EXECUTIVE - CRM

Mobile: +91 8510001905

https://mail.google.com/mail/u/1/?ik=d53b676a9a&view=pt&search=all&permthid=thread-f:1749646592820613388&simpl=msg-f:17496465928206133... 1/2

11/30/23, 11:07 AM P.G.D.A.V. College Mail - PICKUP DETAIL

Garima Gaur Srivastava <garimagaur.srivastava@pgdav.du.ac.in>

## sreen-O-Tech India<sup>rm</sup>

iOne Step Towards Waste to WealthTMJ

#1.169 Raghu Nagar.

New Delhi-110045 www.greenotechindia.com

#### Phone: +91 78400 24848

78400 34848

Disclaimer. The contents of this e-moil message (including any attachments) are confidential to Green-O-Tech India<sup>rm</sup> Business and for the use of the recipient to whom it is addressed only. If you receive this transmission in error or if there is a problem with the communication, please notify the sender of this immediately and delete the message from your system. Any distribution or reproduction or uses of this message by someone other than recipient is not authorized and may be unlawful

Garima Gaur Srivastava <garimagaur.srivastava@pgdav.du.ac.in> To: manojlib@pgdav.du.ac.in

Sun, Jun 11, 2023 at 11:59 AM

Librarian P.G.D.A.V. College University of Delhi New Delhi - 110065 [Quoted text hidden)